# 雨课堂在课程《走进智能科学》教学中的 应用初探

## 冀进朝,高婷**\***

东北师范大学信息科学与技术学院,吉林 长春

收稿日期:2021年9月8日;录用日期:2021年10月12日;发布日期:2021年10月19日

## 摘 要

《走进智能科学》是东北师范大学信息科学与技术学院面向大学一年级新生开设的大类平台课,其内容 比较杂。由于班级中的学生数比较多,传统的课堂授课方式互动性较差,不容易调动学生的积极性。如 何结合信息技术手段变革课堂教学形式以增强师生互动、提升课堂的教学效果是该课程面临的一个重要 问题。雨课堂是一种新的智慧教学工具,具有很多优势。文章根据《走进智能科学》课程的特点,初步 探索了雨课堂在该课程中的应用,并指出了应用中需要注意的问题。

#### 关键词

智能科学,师生交互,雨课堂,教学改革

## **A Preliminary Exploration of the Application of the Rain Classroom in the Teaching of the Course "Approaching to the Intelligent Science"**

#### **Jinchao Ji, Ting Gao\***

School of Information Science and Technology, Northeast Normal University, Changchun Jilin

Received: Sep.  $8^{th}$ , 2021; accepted: Oct. 12<sup>th</sup>, 2021; published: Oct. 19<sup>th</sup>, 2021

#### **Abstract**

**"Approaching to Intelligent Science" is a major platform course opened by our college for fresh-** \* 通讯作者。

文章引用**:** 冀进朝, 高婷. 雨课堂在课程《走进智能科学》教学中的应用初探[J]. 创新教育研究, 2021, 9(5): 1304-1309. DOI: [10.12677/ces.2021.95215](https://doi.org/10.12677/ces.2021.95215)

**men in college, and its content is relatively mixed. Due to the large number of students in the class, the traditional classroom teaching methods are less interactive, which is not easy to motivate the enthusiasm of students. How to change the form of classroom teaching with information technology to enhance the interaction between teachers and students and enhance the teaching effect of the classroom is an important problem facing the course. Rain classroom is a new intelligent teaching tool with many advantages. Considering the characteristics of the "Approaching to the Intelligent Science" course, we preliminarily explore the application of the rain classroom in this course, and point out the problems to pay attention to in the application.**

#### **Keywords**

**Intelligent Science, Teacher-Student Interaction, Rain Classroom, Teaching Reform**

Copyright © 2021 by author(s) and Hans Publishers Inc. This work is licensed under the Creative Commons Attribution International License (CC BY 4.0). <http://creativecommons.org/licenses/by/4.0/>  $\boxed{6}$ Open Access

## **1.** 引言

《走进智能科学》是东北师范大学信息科学与技术学院根据国家大类招生培养的需要面向本学院大学 一年级新生开设的大类平台课程。该课程的内容广泛,涵盖了计算机学科的方方面面,主要包括数据存储、 数据操控、操作系统、组网及因特网、算法、程序设计语言、软件工程、数据抽象、数据库系统和人工智 能,每个主题都对应着后续的一门课程。《走进智能科学》的教学目标让大学一年级新生了解计算机学科 的主要研究内容,为后续课程的学习打下良好的专业基础。该课程的特点是内容繁杂、知识点多,各章内 容相对独立,部分内容较为抽象枯燥。此前主要采用传统的面授形式,师生之间在课堂上的交互较少,学 生的学习积极性不易调动,课堂效果不甚理想。因此,有必要引入新的信息技术手段来变革课堂形式。

现在大学生基本人手一部智能手机,而且手机的功能很强大,可作为移动智能终端。手机的普及使 得学生可以随时随地进行学习,但也带来了学生在课堂上乱玩手机的现象[\[1\]](#page-5-0)。随着互联网和信息技术的 快速发展和广泛应用[\[2\]](#page-5-1),出现了很多在线教育平台,雨课堂就是这些平台中的佼佼者。雨课堂是一种新 型的智慧教学平台,由学堂在线和清华大学在线教育办公室联合研发[\[3\]](#page-5-2) [\[4\]](#page-5-3)。该平台在 PowerPoint 和微 信中融入教学工具,具备课堂上实时答题、随机点名、弹幕互动等功能,让师生之间的沟通反馈便捷及 时,能够把师生之间的智能终端连接起来。雨课堂覆盖了课前、课中和课后的整个教学环节[\[3\]](#page-5-2),是进行 教学变革(如推动混合式教学[\[5\]](#page-5-4)、形成性评价[\[6\]](#page-5-5)、多通道互动)、提高教学效果的有力工具。

鉴于雨课堂在课堂教学方面的优势,为增强师生之间交流互动,提高课堂教学效果,我们课程团队 在 2020 年秋季学期的课堂教学中引入了雨课堂,初步探索了雨课堂在《走进智能科学》课程教学中的应 用,取得了较好的效果。下面我们探讨雨课堂在该课程中的应用情况。

## **2.** 《走进智能科学》的课程内容和学生情况

《走进智能科学》涵盖计算机学科的大部分内容,分为十章:数据存储、数据操控、操作系统、组 网及因特网、算法、程序设计语言、软件工程、数据抽象、数据库系统和人工智能。数据存储介绍的是 数据在计算机中的表示和存储问题;数据操控涉及计算机如何操控数据以及与外围设备通信;操作系统 介绍操作系统的历史和作用,系统的启动,进程及其管理等;组网及因特网涉及网络的结构与操作、应 用等方面;算法介绍算法的概念、表示、常用结构等;程序设计语言涉及和程序设计语言相关的概念和

实现原理;软件工程介绍软件工程学科的相关内容;数据抽象则涉及数据结构方面的知识;数据库系统 介绍数据库的基础概念、原理等方面的知识;人工智能包括智能与机器,感知,推理人工神经网络,机 器人学等方面的内容。在 2020 学年,我院尚未开始大类招生。《走进智能科学》面向全院各个系的大学 一年级新生开设。笔者负责向《走进智能科学》教技班(由教育技术系的新生构成)的学生授课,该班有 71 名学生。课前调查发现大多数学生此前未接触过课程内容,对课程内容比较陌生。

## **3.** 雨课堂在《走进智能科学》中的应用探索

为增加师生互动,激发学生的学习积极性,我们主要在《走进智能科学》教技班课堂教学的课前、 课中和课后三个环节引入了雨课堂,下面分别进行介绍。

#### **3.1.** 课前环节

<span id="page-2-0"></span>学生的出勤情况是学生平时成绩的主要参考指标,传统的点名方式比较耗时。由于教技班的学生较 多,为节约时间,课程《走进智能科学》此前很少点名。我们在上课前采用雨课堂的手机签到功能,签 到速度快,并且很容易就能掌握学生的出勤情况[。图](#page-2-0) 1 是《走进智能科学》教技班的学生签到所用的课 堂二维码示意图[,图](#page-2-1) 2 是学生手机签到之后的汇总数据。

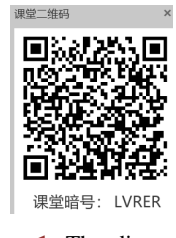

**Figure 1.** The diagram of the classroom QR code 图 **1.** 课堂二维码

<span id="page-2-1"></span>< 2020秋-走进智能科学

□ 走进智能科学 (教技公费)

课堂人数

 $\bullet$  71

进入课堂人数

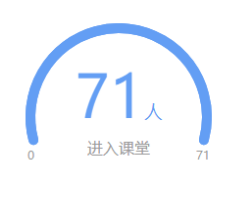

查看详情

 $\degree$  71 班级总人数

**Figure 2.** The sign-in data of students in my class 图 **2.** 学生的签到数据

课前手机签到一方面节省了学生宝贵的学习时间,另一方面我们通过签到数据可准确掌握学生的出 勤情况。

#### **3.2.** 课中环节

我们在《走进智能科学》课堂授课过程中引入了课堂测试。具体来说就是在重要或易混淆的知识点

<span id="page-3-0"></span>之后插入随堂测试题,测试题的类型主要是单选题、多选题、填空题、主观题等。比如第二章的"算术/ 逻辑指令"是一个重要的知识点,我们在本节的后面精心设计了一个单选测试题,学习完本节后我们把 该测试题适时的推送给学生,并设置答题时间为 30 秒, [如图](#page-3-0) 3 所示。

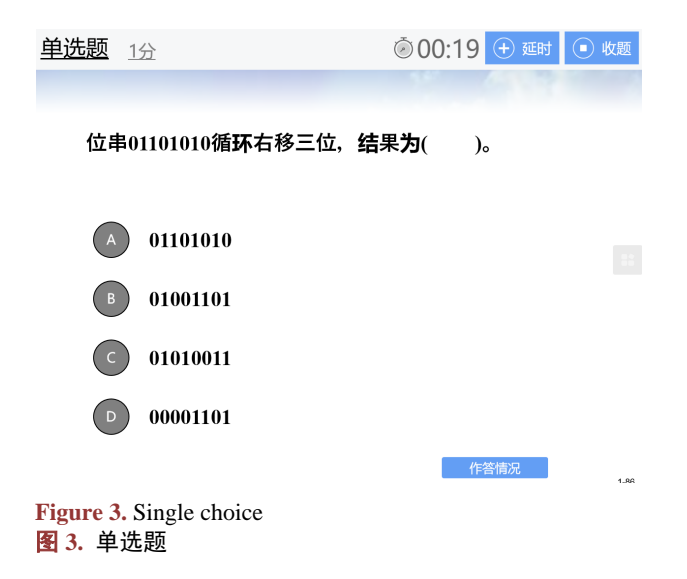

学生收到测试题之后,课堂氛围骤然紧张,一片忙碌,其学习积极性得到有效激发。学生提交答案 后,我们通过手机能够及时准确的掌握学生的作答情况,比如有多少人答题,谁答对了,谁答错了等情 况,[如图](#page-3-1) 4 所示。

<span id="page-3-1"></span>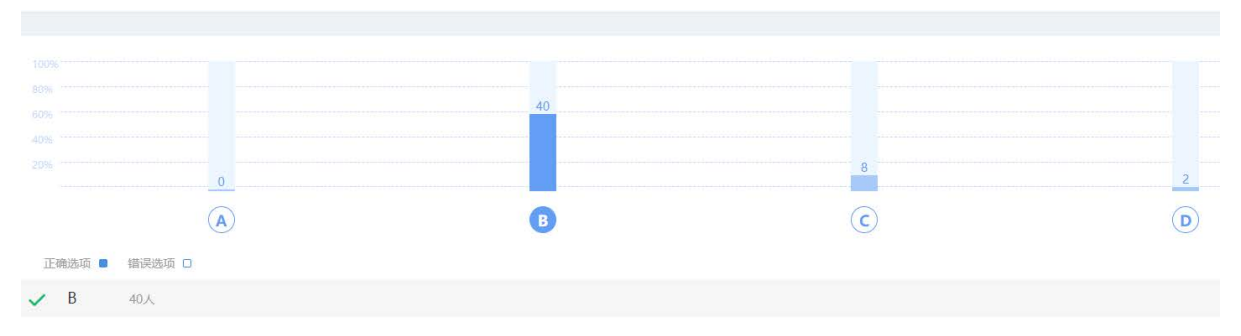

#### **Figure 4.** The statistics of students' answer on the choice question 图 **4.** 学生在选择题上的答题情况

在此基础上,我们进行针对性的讲解,和学生进行高效的课堂互动。总之,在授课过程中引入 随堂测试,能够营造适度紧张的学习氛围,激发学生的学习积极性,并且考察了学生对重要知识点 的掌握情况。进而开展针对性强的师生互动,及时消除学生的理解误区,帮助学生更好的建构知识 和能力。

#### **3.3.** 课中环节

为全面把握学生对课程内容的掌握情况,我们采用雨课堂的考试模块为绪论之外的每章教学内容都 设计了课后测验环节。我们以第三章操作系统为例,首先用 word 文档编辑好第三章的测试文档,然后使 用雨课堂的批量导入功能,直接从测试文档文件生成试卷。检查无误后,设置好测试信息比如发布时间, 答题截止时间等发布出去[。图](#page-4-0) 5 是生成的测验试卷的部分截图,一页 ppt 对应一道测验题。

<span id="page-4-0"></span>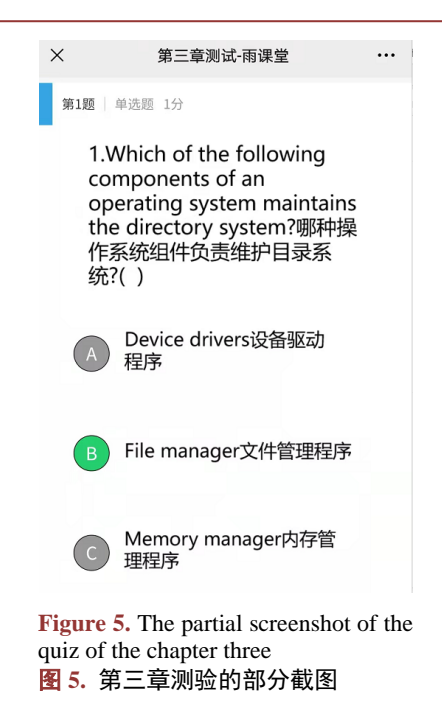

我们通过手机或电脑上的雨课堂公众号能够查看学生的详细答题情况,[如图](#page-4-1) 6 所示。

<span id="page-4-1"></span>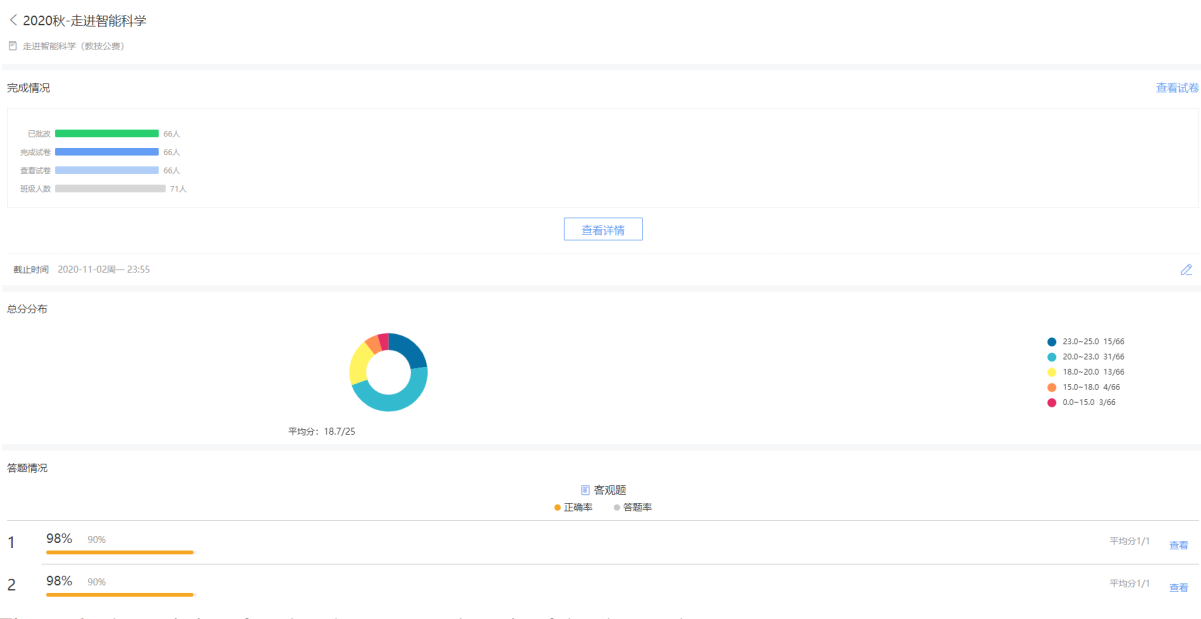

Figure 6. The statistics of students' answer on the quiz of the chapter three 图 **6.** 第三章测验的学生答题情况

根据学生的答题情况,对一些共性的问题我们在课堂上进行针对性的讲解;对一些非共性的问题则 通过面对面、或者微信、QQ 等方式进行释疑解惑,帮助学生更好的掌握本章的教学内容。

## **4.** 结论与反思

为增进师生交互,激发学生的学习积极性,我们在《走进智能科学》教技班的课堂教学中探索应用 了智慧教学工具雨课堂。从学生的课堂表现和课后反馈来看,该探索取得了不错的效果。反思整个探索

过程,在《走进智能科学》课程中应用雨课堂授课时需要注意如下三点:

第一, 随堂测试题应围绕重要的和易混淆的知识点设计,并要有一定的挑战性。这样能有效地激发 学生的求知欲和学习积极性,营造适度紧张的学习氛围,帮助学生消除认知误区。

第二,设计填空题时,要把所有的答案情况都考虑到。填空题需要学生自主填写答案,可能会出现 各种情况,比如在填写树的遍历序列时,有的同学直接列出节点序列,有的同学在序列节点之间加了分 隔符等等。因此,在设计填空题的答案时,要尽可能把所有的情况都考虑进去,否则系统就会产生误判。

第三,从文档生成测验和随堂测试题时须认真核对。雨课堂提供的批量导入功能在生成试题时,可 能会出现排版混乱的情况。尤其在生成填空题或者题干中有代码段的时候,经常会生成有问题的试题。 因此,在发布测验或测试题之前需要仔细检查生成后的试题内容,确保准确无误。

#### 致谢

感谢审稿专家和编辑部老师对本文提出的宝贵意见!

## 基金项目

本研究受国家自然科学基金面上项目(项目编号:42171450、61977015、62077012)和中央高校基本科 研业务费专项资金资助(项目号: 2412019FZ048、2412019ZD014), 受东北师范大学本科教学改革研究项 目(混合式教学模式在走进智能科学课程中的应用研究——基于雨课堂与 BB 平台)和东北师范大学信息 科学与技术学院本科教学项目(面向对象程序设计课程的混合式教学探索)支持。

## 参考文献

- <span id="page-5-0"></span>[1] 王迎春. 新时代视角下对大学生上课玩手机乱象的思考[J]. 科技创新与生产力, 2013(7): 48-53.
- <span id="page-5-1"></span>[2] 徐争元, 徐晓燕, 崔曼曼, 蒋雅婷, 张解和. 基于雨课堂线上线下混合式麻醉设备学教学设计与探究[J]. 科技风, 2021(24): 77-79.
- <span id="page-5-2"></span>[3] 李丽东, 杨青林, 赵东宇. 雨课堂在分析化学教学中的应用[J]. 大学化学, 2021(36): 1-5.
- <span id="page-5-3"></span>[4] 闫庆武, 赵蒙恩, 李桂娥. 基于"雨课堂"的"地理学基础"混合式教学探索[J]. 科技与创新, 2021(16): 110-112.
- <span id="page-5-4"></span>[5] 王国新, 韩龙. 模拟电子技术课程混合式教学模式探索[J]. 黑龙江教育(理论与实践), 2021(9): 68-69.
- <span id="page-5-5"></span>[6] 刘月, 董士远, 刘尊英. 混合教学模式下多维度形成性评价体系的构建与实践[J]. 中国多媒体与网络教学学报 (上旬刊), 2021(6): 53-55.